## Python and SQLite Gotchas and Gimmes

PyCon Presentation Apr 2016 Dave Sawyer dsawyer@box.com

### What is SQLite?

- In-process SQL database engine
- Free for any use
- Compact (300K lib, 4K stack, 100K heap)
- Fast (10,000+ statements / second)
- Reliable (100% branch coverage, 787x test code)

## Why use SQLite?

We have pickle. Isn't that good enough?

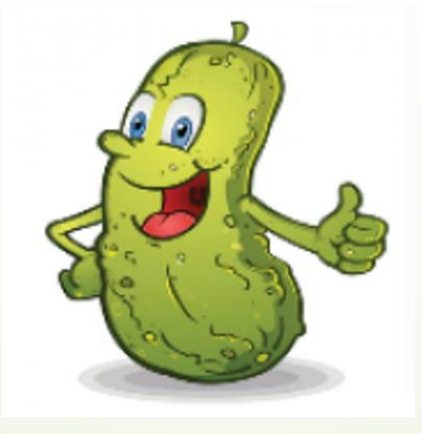

## Why use SQLite?

- Handle large datasets
- Sort/Search efficiently
- Transactions with rollback
- Safe format
- 32/64 big/little endian agnostic
- Concurrency

#### Simple SQLite

```
# Copied directly from Python documentation on sqlite3
import sqlite3
connection = sqlite3.connect('example.db')
c = connection.cursor()
```
*# Create table* c.execute(**"CREATE TABLE stocks (symbol text, quantity real, price real)"**)

```
# Insert a row of data
c.execute("INSERT INTO stocks VALUES ('RHAT', 100, 35.14)")
```

```
# Save (commit) the changes
connection.commit()
```
*# We can close the connection if we are done with it. # Just be sure any changes have been committed or they will be lost* connection.close()

## Simple?

```
# Copied directly from Python documentation on sqlite3
import sqlite3
connection = sqlite3.connect('example.db')
c = connection.cursor()
# Create table
c.execute("CREATE TABLE stocks (symbol text, quantity real, price real)")
# Insert a row of data
C.execute("INSERT INTO stocks VALUES ('RHAT', 100, 35.14)") WAUTOCOMMIT!
# Save (commit) the changes
connection.commit()
# We can close the connection if we are done with it.
# Just be sure any changes have been committed or they will be lost
connection.close()
                                             Connection.rollback()
                                                                Don't forget?
```
## Use Context Managers

```
import sqlite3
connection = sqlite3.connect('example.db')
# Create table
## Use a transaction to commit or rollback a set of changes
with connection:
    connection.execute("CREATE TABLE stocks (symbol text, quantity real, price real)")
# Insert a row of data
with connection:
    connection.execute("INSERT INTO stocks VALUES ('RHAT', 100, 35.14)")
# We can close the connection if we are done with it.
connection.close()
                                                                   Context manager
                                                                            Cursor 
                                                                            "convenience"
```

```
def sql_value(value):
    """Convert a python value to something that can be stored in SQLite"""
    # Note: Not needed if we update code to use DBAPI bindings.
    if isinstance(value, basestring):
        return "'" + value + "'"
   else:
        return unicode(value)
class Stock(object):
    """Represents a stock holding (symbol, quantity, and price"""
    def __init__(self, symbol='', quantity=0, price=0.0):
        self.symbol = symbol
```

```
self.quantity = quantity
self.price = price
```
@classmethod **def** from\_row(cls, row): **return** Stock(\*row)

```
class StockDB(object):
    def __init__(self):
        self._connection = sqlite3.connect('example.db')
```

```
class StockDB(object):
   def __init__(self):
        self._connection = sqlite3.connect('example.db')
```

```
def create table(self):
        with closing(self._connection.cursor()) as cursor:
            cursor.execute("CREATE TABLE stocks (symbol text, quantity
real, price real)")
                                                                 closing()
```
#### **class** StockDB(object): # Insert a row of data self.\_connection = sqlite3.connect(**'example.db'**) definition of the create  $\mathcal{L}_\text{c}$ c.execute("INSERT INTO stocks VALUES ('RHAT', 100, 35.14)")

Getting Real

**def** insert(self, stock): keys = stock. dict .iterkeys() values = (sql value(x) **for** x in stock. dict .itervalues()) **with** closing(self.\_connection.cursor()) **as** cursor: **Unsafe!** cursor.execute(**"INSERT INTO stocks({}) VALUES ({})"**.format( **", "**.join(keys), **", "**.join(values)))

WELL, WE'VE LOST THIS DID YOU REALLY YEAR'S STUDENT RECORDS. NAME YOUR SON I HOPE YOU'RE HAPPY. Robert'); DROP TABLE Students;--? AND I HOPE OH. YES. LITTLE YOU'VE LEARNED BOBBY TABLES, TO SANITIZE YOUR WE CALL HIM. DATABASE INPUTS.

HTTP://XKCD.COM/327/

### Example Code (take 3)

```
import sqlite3
connection = sqlite3.connect('example.db')
```

```
# Create table
## Use a transaction to commit or rollback a set of changes
with connection:
    connection.execute("CREATE TABLE stocks (symbol text, quantity real, price real)")
```

```
# Insert a row of data
with connection:
    connection.execute("INSERT INTO stocks VALUES (?,?,?)", ('RHAT', 100, 35.14))
```

```
# We can close the connection if we are done with it.
connection.close()
```

```
class StockDB(object):
    def __init__(self):
        self. connection = sqlite3.connect('example.db')
```

```
def create table(self):
    with closing(self._connection.cursor()) as cursor:
        cursor.execute("CREATE TABLE stocks (symbol text, quantity real, price real)")
```

```
def insert(self, stock):
   places = ','.join(['?'] * len(stock.__dict__))
    keys = ','.join(stock.__dict__.iterkeys())
    values = tuple(stock. dict .itervalues())
    with closing(self._connection.cursor()) as cursor:
        cursor.execute("INSERT INTO stocks({}) VALUES ({})".format(
                       keys, places), values)
```

```
class StockDB(object):
    def __init__(self):
        self. connection = sqlite3.connect('example.db')
    def create table(self):
        with closing(self._connection.cursor()) as cursor:
            cursor.execute("CREATE TABLE stocks (symbol text, quantity real, price real)")
    def insert(self, stock):
        places = ','.\text{join}(['?\text{'}] * len(\text{stock. dict} ))
        keys = ','.join(stock.__dict__.iterkeys())
        values = tuple(stock. dict .itervalues())
        with closing(self._connection.cursor()) as cursor:
            cursor.execute("INSERT INTO stocks({}) VALUES ({})".format(keys, places), values)
```

```
def lookup(self, symbol):
    with closing(self._connection.cursor()) as cursor:
        cursor.execute("SELECT * FROM stocks WHERE symbol= ?", (symbol,))
        row = cursor.fetchone()
        return Stock.from_row(row) if row else None
```
**class** StockDB(object): **def** \_\_init\_\_(self): self.\_connection = sqlite3.connect(**'example.db'**)

> def transaction(self): **with** closing(self.\_connection.cursor()) **as** cursor:  $return$  self.\_connection

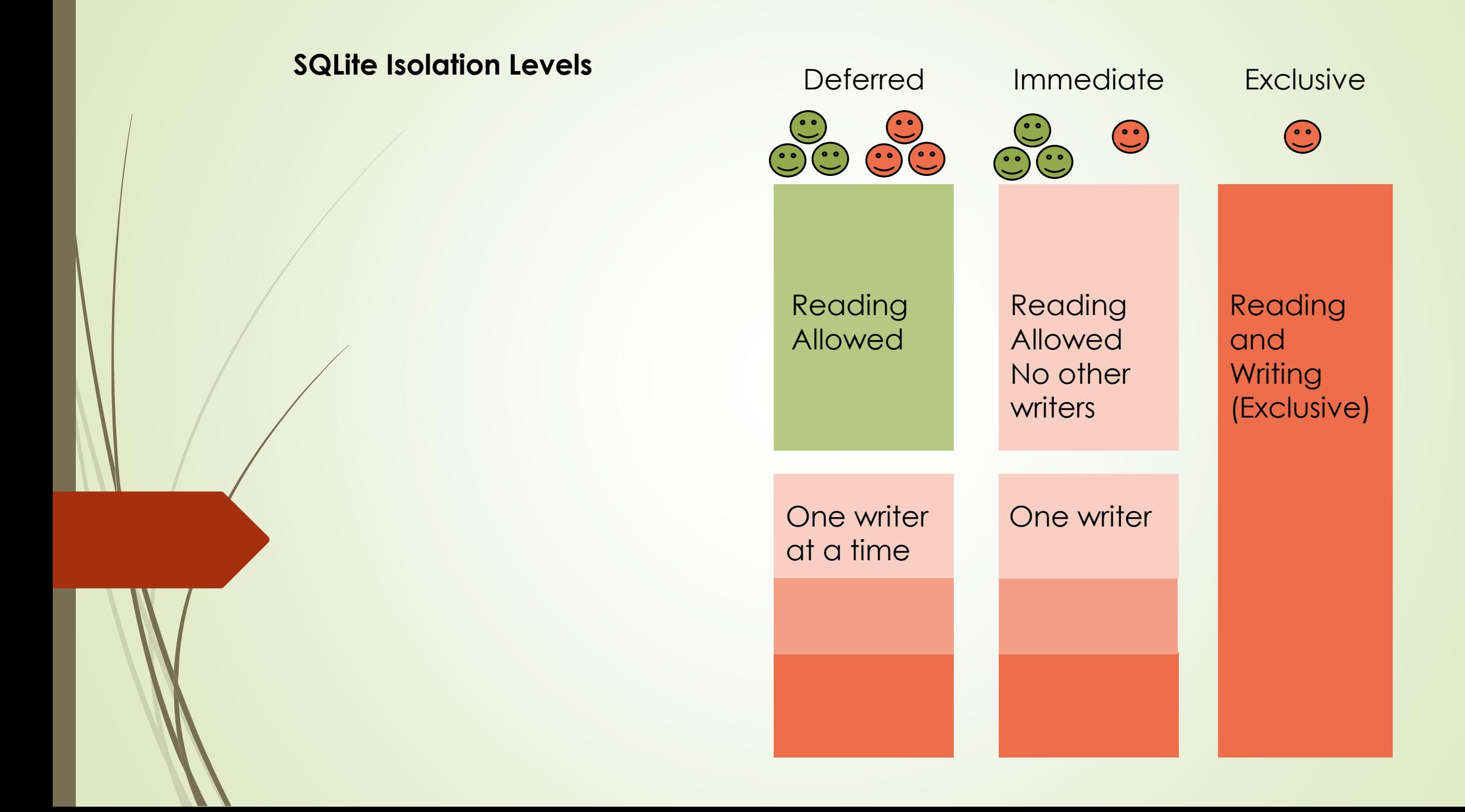

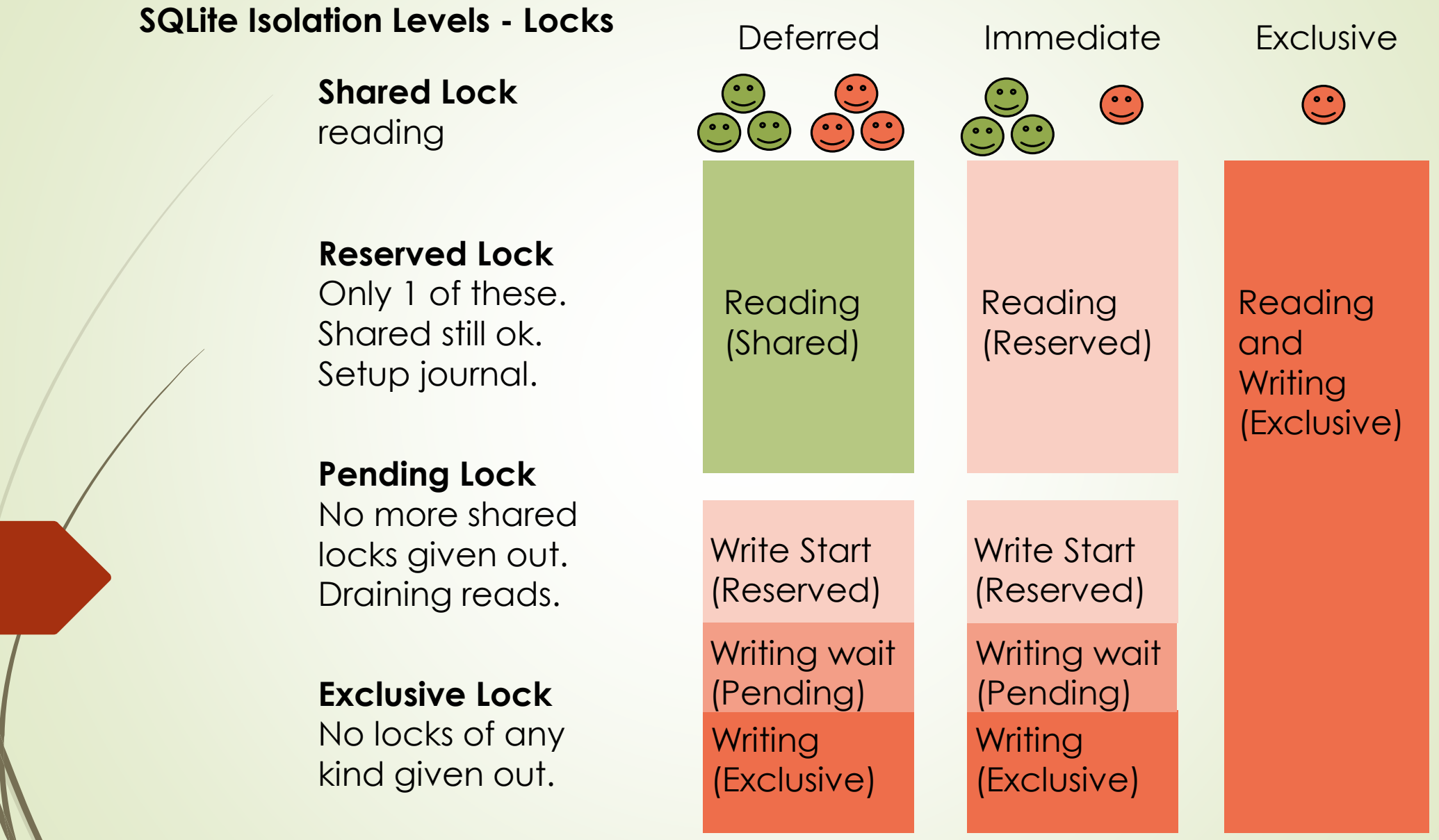

# Getting Concurrent

#### **class** StockDB(object): **def** \_\_init\_\_(self): *## 1. ADD check\_same\_thread ## This allows us to use multiple threads on the same connection. ## Requires SQLite 3.3.1 (Jan 2006) or later ## 2. Change the isolation level to deferred so we can control transactions* self. connection = sqlite3.connect('example.db', check same thread=False, isolation\_level=**'DEFERRED'**) *## 3. Use WAL mode. Requires SQLite 3.7.0 (Jul 2010)*

self.\_connection.execute(**'PRAGMA journal\_mode = WAL'**)

sqlitel.connect(database, timeout, detect types, isolation level, check same thread) factory, cached statements Opens a connection to the SQLite database file *database*. You can use ":memory:" to open a database connection to a database that resides in RAM instead of on disk

When a database is accessed by multiple connections, and one of the processes modifies the database, the SQLite database is locked until that transaction is committed. The *timeout* parameter specifies how long the connection should wait for the lock to go away until raising an exception. The default for the timeout parameter is 5.0 (five seconds).

For the isolation level parameter, please see the Connection, isolation level property of Connection objects.

SQLite natively supports only the types TEXT, INTEGER, REAL, BLOB and NULL. If you want to use other types you must add support for them yourself. The detect types parameter and the using custom converters registered with the module-level register converter() function allow you to easily do that.

detect types defaults to 0 (i. e. off, no type detection), you can set it to any combination of PARSE DECLTYPES and PARSE COLNAMES to turn type detection on

By default, the sqlites module uses its connection class for the connect call. You can, however, subclass the connection class and make connect() use your class instead by providing your class for the *factory* parameter.

Consult the section SQLite and Python types of this manual for details.

The sqlites module internally uses a statement cache to avoid SQL parsing overhead. If you want to explicitly set the number of statements that are cached for the connection, you can set the cached statements parameter. The currently implemented default is to cache 100 statements

# Getting Concurrent

#### **class** StockDB(object): **def** \_\_init\_\_(self): *## 1. ADD check\_same\_thread ## This allows us to use multiple threads on the same connection. ## Requires SQLite 3.3.1 (Jan 2006) or later ## 2. Change the isolation level to deferred so we can control transactions* self. connection = sqlite3.connect('example.db', check same thread=False, isolation\_level=**'DEFERRED'**) *## 3. Use WAL mode. Requires SQLite 3.7.0 (Jul 2010)*

self. connection.execute('PRAGMA journal mode = WAL') WAL mode!

## What is WAL mode?

Write-Ahead Logging

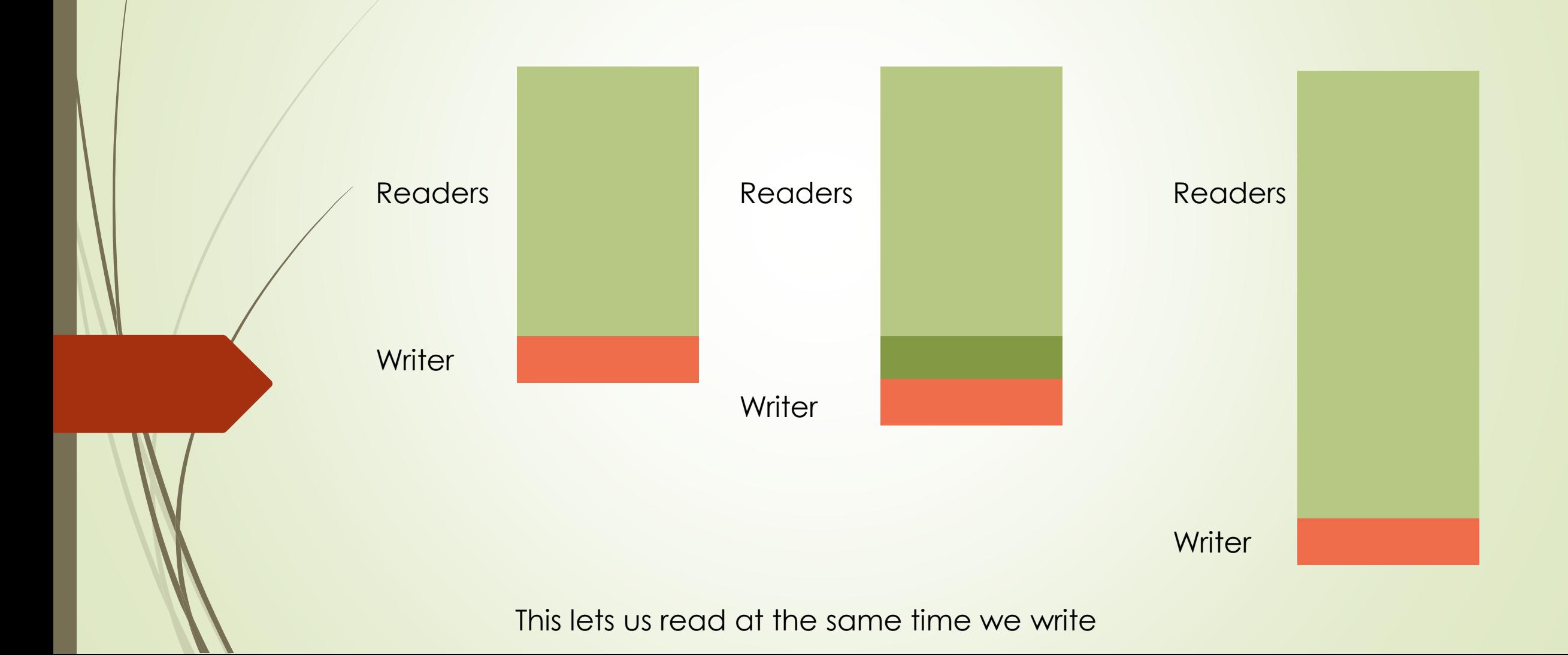

## How Do I Get This?

sqlite3.version Module version. "This is not the version of the SQLite library" sqlite3.sqlite\_version

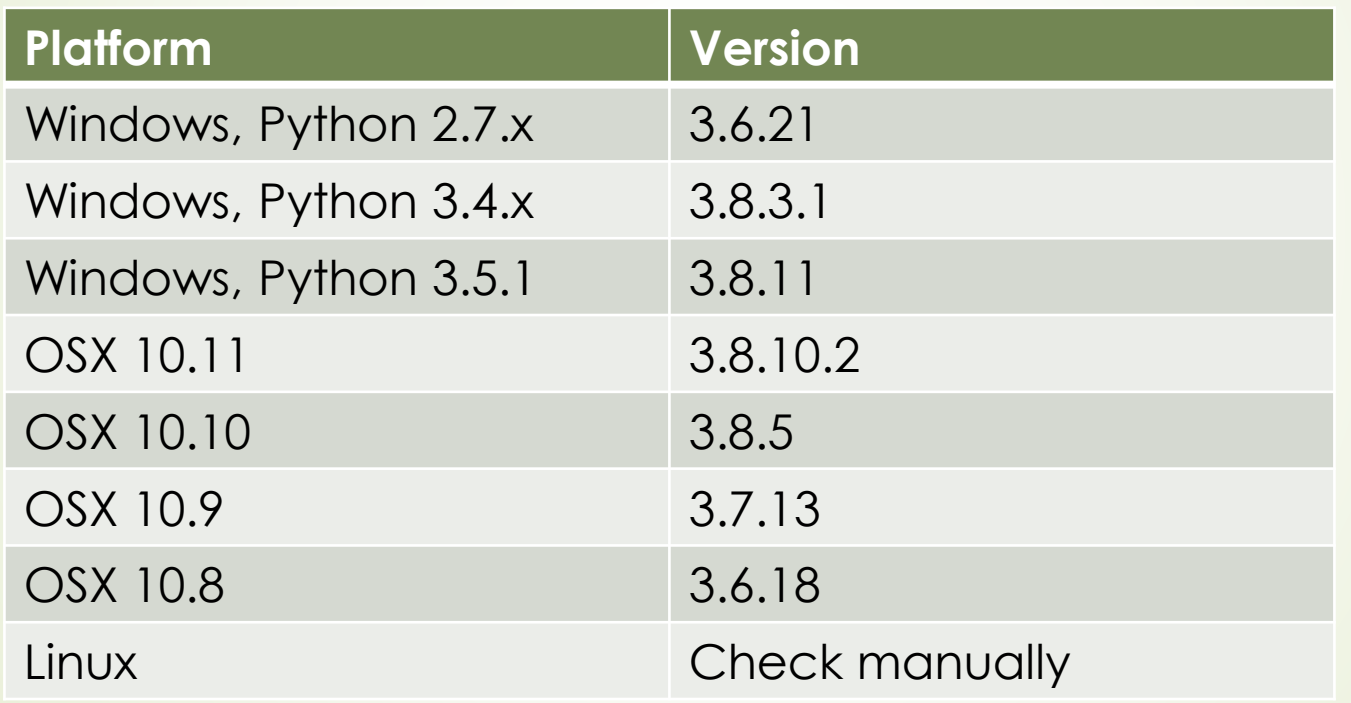

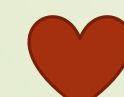

To upgrade, just drop in new version of SQLite (sqlite.dll or /usr/bin/sqlite3)

## Next Steps?

Only one set of changes per connection

• Create a connection per thread

```
@property
def connection(self):
    db connection = thread connections.get(get ident(), None)
    if db_connection is None:
        db connection = self. sqlite connect()
        thread connections [get_ident()] = db_connection
```
• Use a lock when writing

```
@contextmanager
def transaction(self):
   with self._lock:
        try:
            yield
            self. connection.commit()
        except:
            self. connection.rollback()
            raise
```
#### Both work!

#### Thank You!

**• Complete code available on github.com/kingsawyer** 

**References:** <https://docs.python.org/2/library/sqlite3.html> https://www.sqlite.org/lockingv3.html